## **H2T16R Funktion max ja min**

Määritellään funktio, Matlabissa arcsin = 'asin'  $f = \mathcal{Q}(x)$  asin(2\*x.\*sqrt(1-x.^2)); % funktion kuvaaja: x=linspace(-1,1); plot(x,f(x));grid on;shg % etsitään minimiä x=-0.75 läheltä:  $[x, fval] = fminsearch(f, -0.75);$ localminima=[x;fval]

localminima =

-0.707080078125000 -1.570720800556671

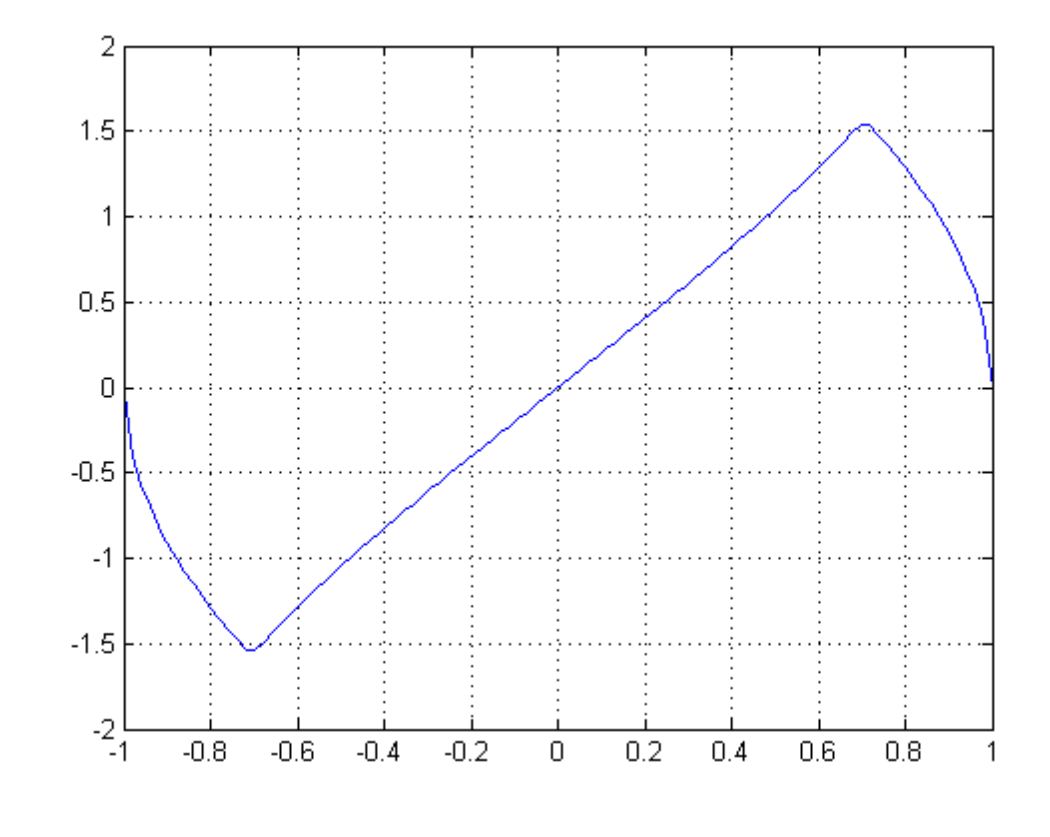

```
% Vastaavaa funktiota 'fmaxsearch' tosin ei ole,<br>% ioten etsitään q(x) = -f(x):n minimi.
     joten etsitään g(x) = -f(x):n minimi.
g=@(x) -f(x);
[x, fval] = fminsearch(g, 0.75);localmaxima=[x;f(x)]
```

```
localmaxima =
```
0.707080078125000 1.570720800556671

## **Tarkennetaan Matlabin perusvälineillä:**

```
x=linspace(0.6,0.8);
y=f(x);maxval=max(y)
I=find(y==maxval);maxpiste=[x(I);maxval]
```
 $maxval =$ 

1.570694296389639

```
maxpiste =
```
0.707070707070707 1.570694296389639

```
%{
```

```
Huomataan, että tämä tehtävä hoituu tarkasti, helposti ja tehokkaasti
ihan Matlabin perusvektorivälineillä (Voitaisiin sanoa: "raakaa voimaa
käyttäen", joskin tässä tapauksessa oikeasti kevyellä laskennalla.)
%}
```
publish('H2T16R','pdf')

*Published with MATLAB® 7.11*